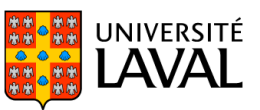

# **PLAN DE COURS**

# POL-7013 : Évaluation des politiques

NRC 18160 | Hiver 2024

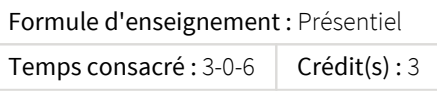

L'évaluation est un outil fondamental de compréhension des politiques publiques nationales et internationales. De nombreuses institutions s'appuient sur les résultats d'évaluations pour orienter leurs décisions (ex. : la Banque mondiale, la Commission européenne, le Conseil du Trésor, etc.). C'est pourquoi l'évaluation est traditionnellement présentée comme un instrument de pilotage de l'action publique qui concourt à une meilleure gouvernance. Ce cours présente les différentes approches théoriques et méthodologiques en la matière. Il permet également aux étudiants de se familiariser, à l'aide d'exemples concrets, à la réalisation d'une évaluation.

## Plage horaire

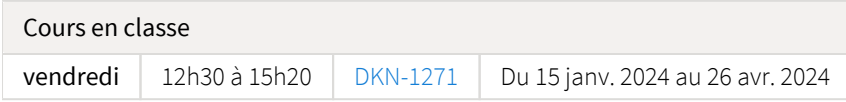

Il se peut que l'horaire du cours ait été modifié depuis la dernière synchronisation avec Capsule. [Vérifier l'horaire dans Capsule](http://www.capsule.ulaval.ca)

### Site de cours

<https://sitescours.monportail.ulaval.ca/ena/site/accueil?idSite=160710>

## Coordonnées et disponibilités

Steve Jacob *Enseignant* DKN-4443 [steve.jacob@pol.ulaval.ca](mailto:steve.jacob@pol.ulaval.ca) Tél. : 418-656-2131 poste 12330

*Disponibilités* Disponibilité pour les étudiant.e.s : sur rendez-vous

## Soutien technique

CSTIP - Centre de services en TI et pédagogie

Pavillon Charles-De Koninck, local 0248 [aide@cstip.ulaval.ca](mailto:aide@cstip.ulaval.ca)

Téléphone : 418-656-2131 poste 405222 418-656-5222

Informations techniques importantes

[Équipez-vous pour réussir](https://www.ulaval.ca/etudiants-actuels/equipez-vous-pour-reussir) [Accéder à l'horaire du CSTIP](https://www.cstip.ulaval.ca/#contact)<sup>2</sup> [Liste des navigateurs supportés](https://www.ene.ulaval.ca/monportail-sites-de-cours/faq#collapse_1_2)  $\boxtimes$ Avis important [concernant les appareils mobiles](https://www.ene.ulaval.ca/monportail-sites-de-cours/faq#collapse_1_3) *(iOS, Android, Chrome OS)* [TeamViewer](https://get.teamviewer.com/cstip) <sup>2</sup> est l'application utilisée par le *CSTIP* pour faire du soutien à distance. En exécutant cette application, vous permettrez à un agent de soutien informatique de se connecter à votre poste pour vous aider.

# Plateformes de vidéoconférence institutionnelles

Voici l'information essentielle pour vous connecter à l'une ou l'autre de nos plateformes de vidéoconférence institutionnelles.

[Microsoft Teams ULaval](https://www.ulaval.ca/sites/default/files/bse/continuite/Guide%20-%20Travail%20d) Z [Zoom ULaval](https://ene.ulaval.ca/classe-virtuelle-zoom/etudiants-participer-a-une-classe-virtuelle-zoom) **△** 

# Sommaire

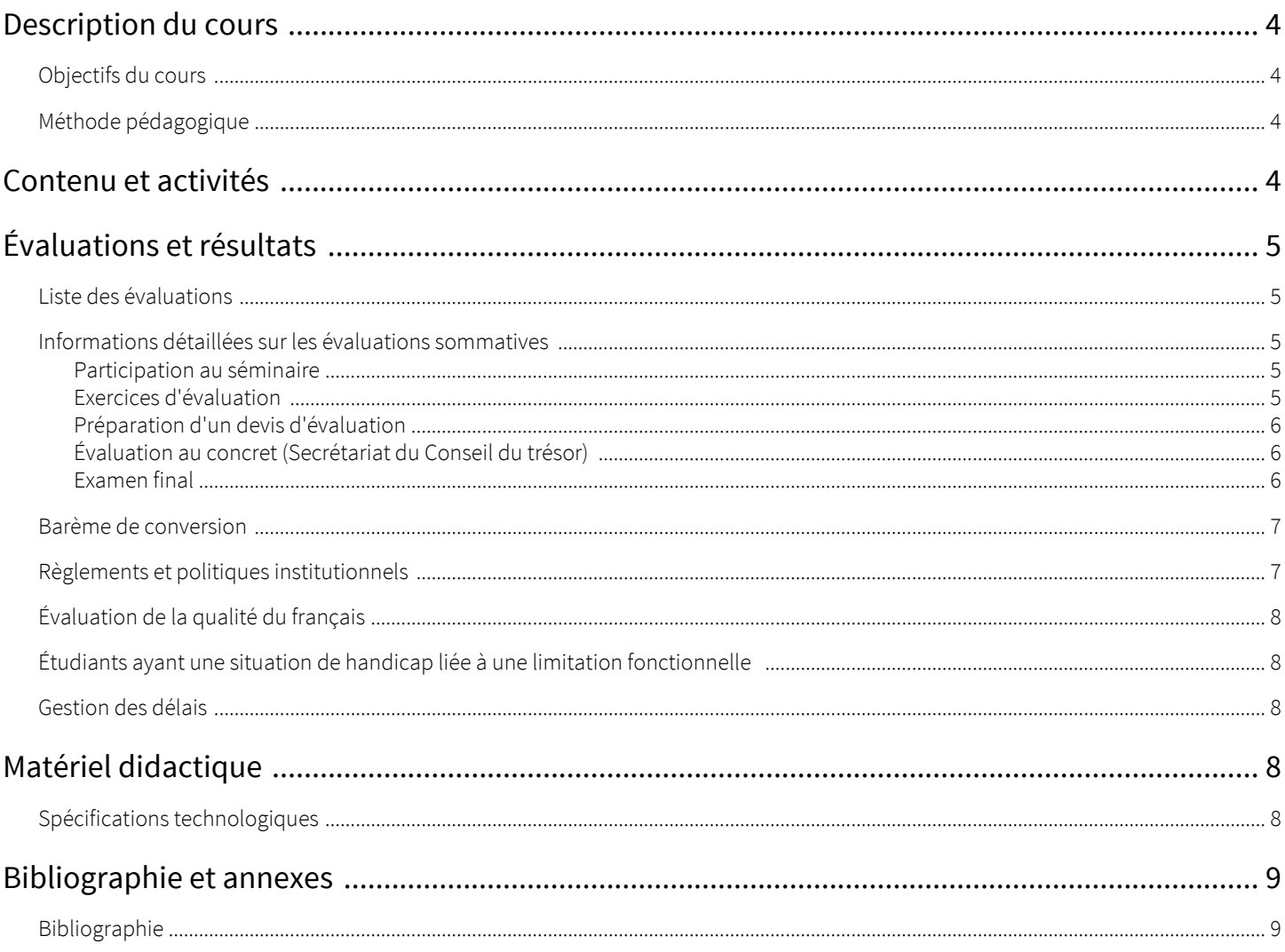

# <span id="page-3-1"></span><span id="page-3-0"></span>Objectifs du cours

L'évaluation est un outil fondamental de compréhension des politiques publiques nationales et internationales. De nombreuses institutions s'appuient sur les résultats d'évaluations pour orienter leurs décisions (ex. la Banque mondiale, la Commission européenne, le Conseil du trésor, etc.). C'est pour cette raison que l'évaluation est traditionnellement présentée comme un instrument de pilotage de l'action publique qui concourt à une meilleure gouvernance. Ce cours présente les différentes approches théoriques et méthodologiques en la matière. Il permet également aux étudiant.e.s de se familiariser, à l'aide d'exemples concrets, à la réalisation d'une évaluation. Une grande partie des applications illustrera l'évaluation des politiques et programmes de coopération au développement.

Les objectifs spécifiques de ce cours visent l'acquisition des notions de base permettant aux étudiant(e)s de maîtriser les ambitions et potentialités de l'évaluation ainsi que de distinguer l'évaluation d'autres pratiques de gestion publique. Pour cela, les exposés magistraux mettront l'accent sur les éléments qui leur permettront de préparer une évaluation (par exemple : élaboration du calendrier, conception d'un cahier des charges, etc.), de définir et de sélectionner les méthodes adéquates, de gérer le déroulement d'une évaluation et de veiller à l'utilisation et à la valorisation des résultats produits.

À travers leurs lectures et la réalisation de travaux individuels et collectifs, les étudiant.e.s se familiariseront avec la pratique évaluative contemporaine et seront capables d'en dégager les principales forces et faiblesses.

# <span id="page-3-2"></span>Méthode pédagogique

Ce cours se compose d'exposés magistraux qui présentent les notions essentielles de l'évaluation et de travaux pratiques qui permettront aux étudiant.e.s de s'approprier la matière en réalisant des activités individuelles ou en petits groupes. En mettant l'accent sur l'application pratique des concepts essentiels à la réalisation d'une évaluation, le cours vise à doter les étudiant.e.s à la fois de connaissances et de compétences concrètes.

Les présentations des exposés magistraux seront disponibles sur le portail des cours après la séance.

La validation de cet enseignement se fera en cinq temps qui viseront à mesurer

- 1. la maîtrise de la matière ;
- 2. les facultés de recherche ;
- 3. les capacités analytiques et rédactionnelles.

# <span id="page-3-3"></span>Contenu et activités

Le tableau ci-dessous présente les semaines d'activités prévues dans le cadre du cours.

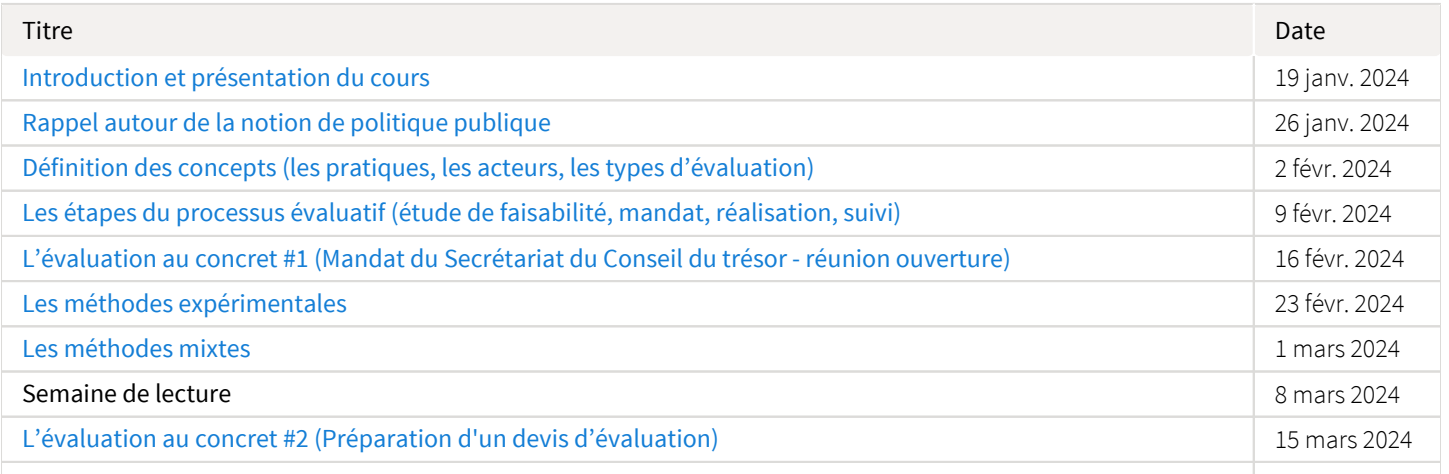

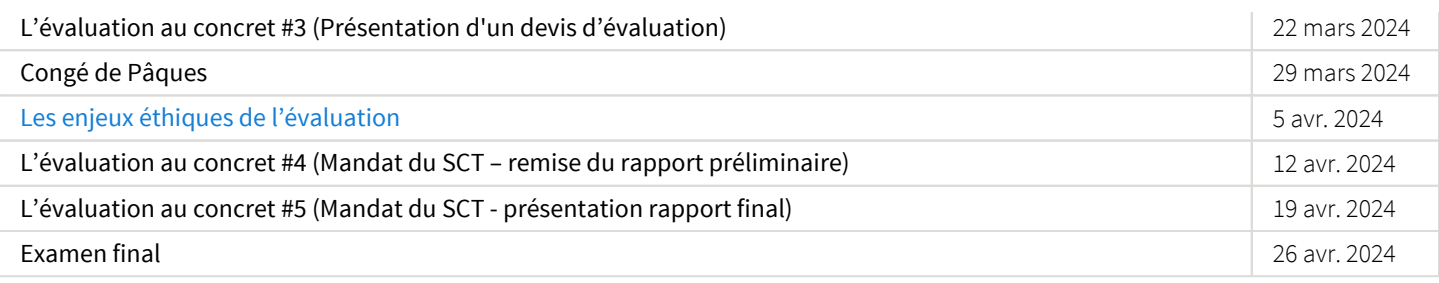

Note : Veuillez vous référer à la section *Contenu et activités* de votre site de cours pour de plus amples détails.

# <span id="page-4-0"></span>Évaluations et résultats

# <span id="page-4-1"></span>Liste des évaluations

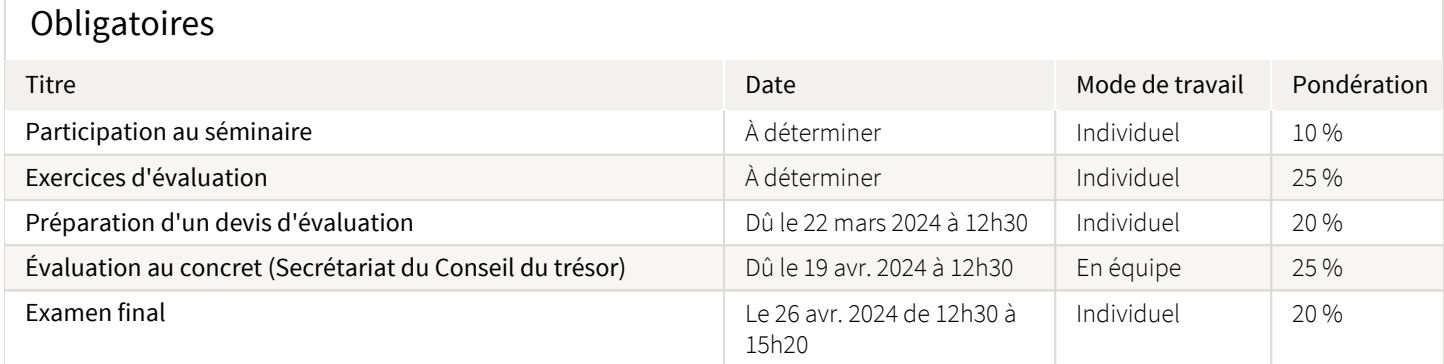

# <span id="page-4-2"></span>Informations détaillées sur les évaluations sommatives

### <span id="page-4-3"></span>Participation au séminaire

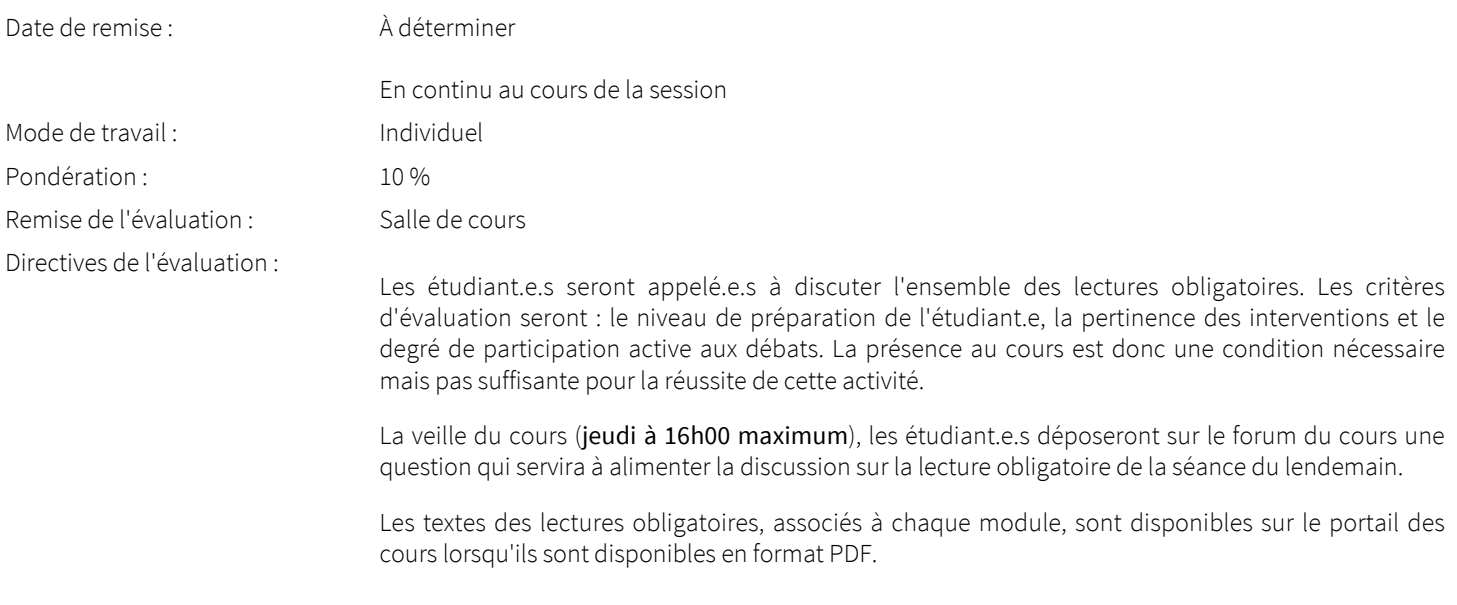

#### <span id="page-4-4"></span>Exercices d'évaluation

Date de remise : <br>  $\lambda$  déterminer

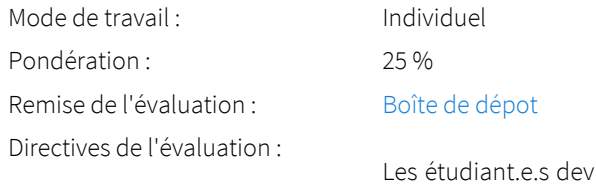

ront lire le rapport d'évaluation suivant : *Évaluation de l'égalité des genres et du renforcement du pouvoir des femmes et des filles au Moyen-Orient et au Maghreb 2015-16 à 2019-20*, Affaires mondiales Canada, 2021

Les étudiant.e.s réaliseront, pendant le cours ou à la maison, des exercices individuels ou collectifs afin d'appliquer les concepts présentés dans le cours. Les exercices devront être remis à la fin du cours pour les exercices réalisés en classe ou dans la boîte de dépôt avant le début de la séance suivante pour les exercices réalisés à la maison.

sur un cas fictif. Une présentation orale de ce travail se fera lors de la séance du 22 mars 2024.

#### <span id="page-5-0"></span>Préparation d'un devis d'évaluation

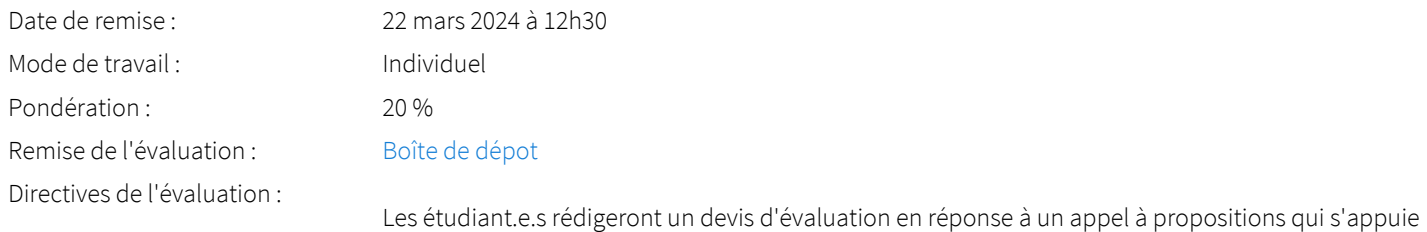

#### <span id="page-5-1"></span>Évaluation au concret (Secrétariat du Conseil du trésor)

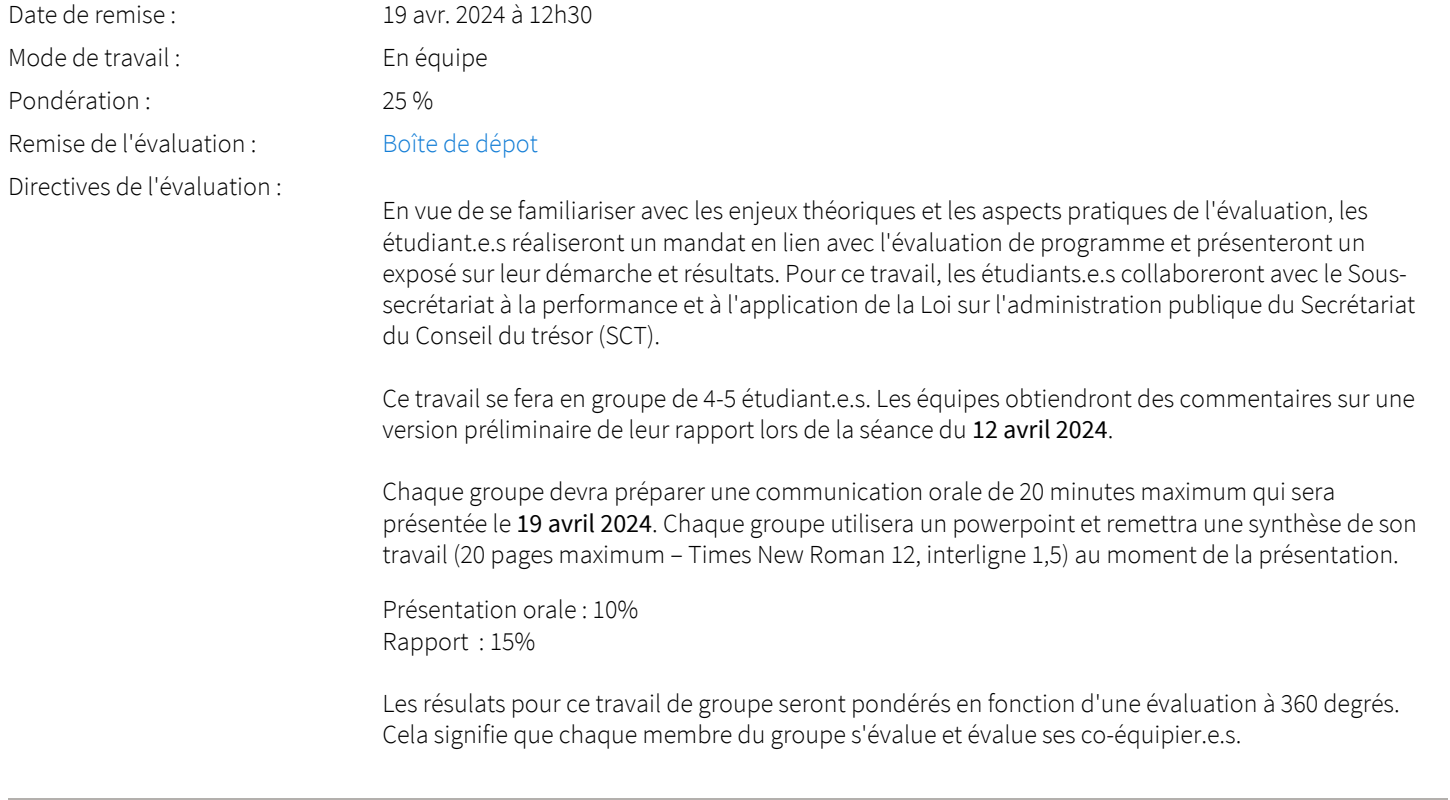

#### <span id="page-5-2"></span>Examen final

Mode de travail : Individuel

Date : Le 26 avr. 2024 de 12h30 à 15h20

Pondération : 20 % Remise de l'évaluation : DKN-1271 Directives de l'évaluation :

Il aura lieu le 26 avril 2024 et portera sur l'ensemble de la matière présentée en classe et des lectures obligatoires de chaque séance. Il comprendra des questions ouvertes et des questions à choix multiples.

# <span id="page-6-0"></span>Barème de conversion

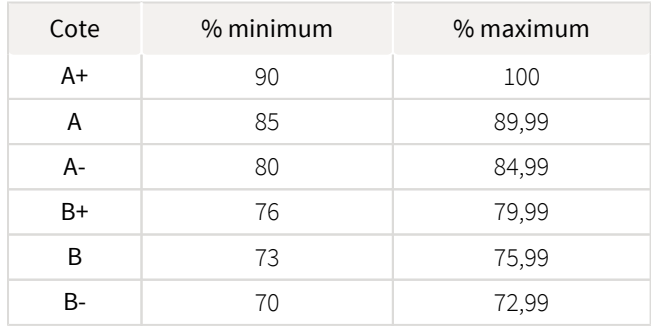

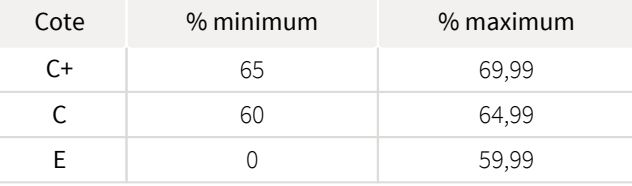

# <span id="page-6-1"></span>Règlements et politiques institutionnels

### Règlement disciplinaire

#### Infractions relatives au bon ordre

Tout étudiant a une obligation de bon comportement dans un lieu universitaire ou à l'occasion d'une activité universitaire.

#### Infractions relatives aux études

Dans le but de préserver la crédibilité des attestations ou des diplômes délivrés et afin de s'assurer que les relevés de notes et les diplômes témoignent de la compétence et de la formation réelle des étudiants, il est interdit d'avoir des comportements répréhensibles associés au plagiat.

Pour en connaitre davantage sur le plagiat et ses formes, vous pouvez consulter le site du [Bureau des droits étudiants](http://www.cadeul.com/bde/plagiat.php) , la capsule d'information [Citer ses sources et éviter le plagiat](https://www.bibl.ulaval.ca/diapason/plagiat/plagiat.htm) et le site de la [Bibliothèque](http://www.bibl.ulaval.ca/chercher-autres-sujets/citer-ses-sources) pour savoir comment citer vos sources.

Tout étudiant qui commet une infraction au *Règlement disciplinaire à l'intention des étudiants de l'Université Laval* dans le cadre du présent cours, est passible des sanctions qui sont prévues dans ce règlement.

Consultez le règlement à l'adresse suivante :<http://ulaval.ca/reglement-disciplinaire>

### Harcèlement et violence à caractère sexuel

La Faculté des sciences sociales condamne toute manifestation de harcèlement psychologique, de harcèlement sexuel et de toute autre forme de violence à caractère sexuel. Dans le cadre des activités universitaires sous sa responsabilité, elle s'engage à prendre tous les moyens à sa disposition pour prévenir les conduites (comportements, paroles, actes ou gestes) qui portent atteinte à la dignité ou à l'intégrité psychologique ou physique, les faire cesser et sanctionner.

Consultez le règlement à l'adresse suivante :<http://ulaval.ca/reglement-prevention-harcelement>

Visitez le site du Centre de prévention et d'intervention en matière de harcèlement : <https://www2.ulaval.ca/services-ul/harcelement.html>

### Politique et directives relatives à l'utilisation de l'œuvre d'autrui aux fins des activités d'enseignement, d'apprentissage, de recherche et d'étude privée à l'Université Laval

L'Université s'est dotée d'une politique institutionnelle sur le droit d'auteur le 1er juin 2014. Les enseignants doivent effectuer par euxmêmes une saine gestion de l'utilisation de l'œuvre d'autrui, et ce, en conformité avec la *Loi sur le droit d'auteur*.

La Politique a pour objet d'énoncer l'importance que l'Université accorde à la protection des droits des auteurs, d'établir les choix prioritaires qui doivent être faits par le Personnel enseignant relativement à l'utilisation de l'Œuvre d'autrui aux fins des activités d'enseignement, d'apprentissage, de recherche et d'étude privée et de définir un concept administratif de l'utilisation équitable de l'Œuvre d'autrui à ces fins.

Consultez la politique à l'adresse suivante : [http://www.bibl.ulaval.ca/fichiers\\_site/bda/politique-oeuvre-autrui-ca-2014-85.pdf](http://www.bibl.ulaval.ca/fichiers_site/bda/politique-oeuvre-autrui-ca-2014-85.pdf)

### Politique relative à l'absence aux activités évaluées et à leurs reprises

La Politique relative à l'absence aux activités évaluées et à leurs reprises concerne l'absence aux activités évaluées pour tous les cours de 1er, 2e et 3e cycles offerts par le Département de science politique. Elle vise à assurer un traitement uniforme et équitable pour tou.te.s les étudiant.e.s.

L'absence à une activité évaluée est une situation exceptionnelle qui doit être justifiée par des motifs suffisamment sérieux, relevant de circonstances non prévisibles et indépendantes de la volonté de l'étudiant.e.

Pour lire la politique entière et remplir le formulaire de demande de reprise : [https://www.fss.ulaval.ca/sites/fss.ulaval.ca/files/fss](https://www.fss.ulaval.ca/sites/fss.ulaval.ca/files/fss/science-politique/monPortail/Pol-PolitiqueRelativeAbsenceActivitesEvalueesLeursReprises.pdf) [/science-politique/monPortail/Pol-PolitiqueRelativeAbsenceActivitesEvalueesLeursReprises.pdf](https://www.fss.ulaval.ca/sites/fss.ulaval.ca/files/fss/science-politique/monPortail/Pol-PolitiqueRelativeAbsenceActivitesEvalueesLeursReprises.pdf)

# <span id="page-7-0"></span>Évaluation de la qualité du français

L'évaluation de tous les documents remis tiendra compte de la forme (structure, orthographe, etc.). Les étudiant.e.s devront veiller à la qualité du français dans leurs travaux. Une pénalité de 10% sera appliquée lorsqu'une copie présentera un nombre anormal de fautes.

## <span id="page-7-1"></span>Étudiants ayant une situation de handicap liée à une limitation fonctionnelle

Afin de bénéficier de mesures d'accommodement pour les cours ou les examens, un rendez-vous avec une conseillère ou un conseiller du Centre d'aide aux étudiants travaillant en accueil et soutien spécialisé en situation de handicap (ACSESH) est nécessaire. Pour ce faire, les étudiants présentant une situation de handicap liée à une limitation fonctionnelle permanente doivent visiter le site [monPortail.](http://monPortail.ulaval.ca/accommodement) [ulaval.ca/accommodement](http://monPortail.ulaval.ca/accommodement)  $\mathbb Z$  et prendre un rendez-vous, le plus tôt possible.

Au cours de la semaine qui suit l'autorisation des mesures, l'activation des mesures doit être effectuée dans [monPortail.ulaval.ca](http://monPortail.ulaval.ca/accommodement) [/accommodement](http://monPortail.ulaval.ca/accommodement)  $\mathbb Z$  pour assurer leur mise en place.

Les étudiants ayant déjà obtenu des mesures d'accommodements scolaires doivent procéder à l'activation de leurs mesures pour les cours et/ou les examens dans [monPortail.ulaval.ca/accommodement](http://monPortail.ulaval.ca/accommodement) afin que celles-ci puissent être mises en place. Notez que l'activation doit s'effectuer au cours des 2 premières semaines de cours.

## <span id="page-7-2"></span>Gestion des délais

Une pénalité de 5% par jour de retard sera appliquée à tous les travaux remis au-delà du délai.

# <span id="page-7-3"></span>Matériel didactique

# <span id="page-7-4"></span>Spécifications technologiques

Afin d'accéder sans difficulté au contenu de votre cours sur monPortail, vous devez vous référer aux informations ci-dessous.

#### Liste des navigateurs supportés :

- [Google Chrome](https://www.google.com/chrome/browser/desktop/index.html)
- [Mozilla Firefox](https://www.mozilla.org/fr/firefox/new/)
- Safari
- Internet Explorer 11 et plus
- $\bullet$ [Opera](http://www.opera.com/fr)

#### Appareils mobiles

Il est important de préciser que l'utilisation des périphériques mobiles n'est pas officiellement supportée pour les sites de cours. La consultation des contenus est fonctionnelle pour la plupart des appareils sous Android et iOS, mais il existe certaines limites :

- $\bullet$ les appareils mobiles sous Windows RT, BlackBerry et les iPhone 4 et 4S ne sont pas supportés;
- $\bullet$ le contenu Flash n'est pas supporté, ce qui empêche la consultation des blocs de contenu audio-vidéo, de contenu Flash et de certaines présentations multimédias;
- $\bullet$ la fonctionnalité de glisser-déposer n'est pas supportée, ce qui empêche la réalisation de certains questionnaires.

#### Team Viewer

*TeamViewer* est l'application utilisée par le CSTIP pour faire du soutien à distance. En exécutant cette application, vous permettrez à un agent de soutien informatique de se connecter à votre poste pour vous aider.

- [Accédez à TeamViewer pour Windows](https://www.cstip.ulaval.ca/sites/cstip.ulaval.ca/files/fichiers-service-informatique/TeamViewerQS_fr-idcjy5rzc8.exe)
- [Accédez à TeamViewer pour Mac](https://www.cstip.ulaval.ca/sites/cstip.ulaval.ca/files/fichiers-service-informatique/teamviewerqs_osx.dmg)

# <span id="page-8-0"></span>Bibliographie et annexes

#### <span id="page-8-1"></span>Bibliographie

Cette sous-section n'a pas encore été complétée par votre enseignant.